# **Altera Fatura de Frete (CCTRB180A)**

Esta documentação é válida para todas as versões do Consistem ERP.

# **Pré-Requisitos**

Não há.

## **Acesso**

Módulo: Entradas - Transportes

Grupo: Transportes

[Conciliação de Faturas \(CCTRB180\)](https://centraldeajuda.consistem.com.br/pages/viewpage.action?pageId=86973566)

#### **Botão Altera**

### **Visão Geral**

O objetivo desde programa é permitir a alteração de um vencimento ou atribuir um valor de desconto à fatura.

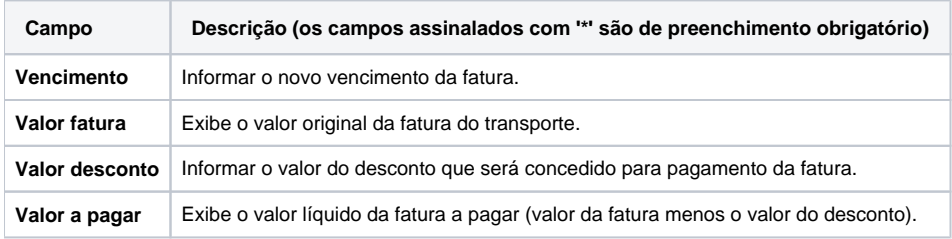

#### Atenção

As descrições das principais funcionalidades do sistema estão disponíveis na documentação do [Consistem ERP Componentes.](http://centraldeajuda.consistem.com.br/pages/viewpage.action?pageId=56295436) A utilização incorreta deste programa pode ocasionar problemas no funcionamento do sistema e nas integrações entre módulos.

Exportar PDF

Esse conteúdo foi útil?

Sim Não